# **Gestión de la información de medicamentos mediante la intranet de un centro hospitalario**

J. C. Juárez Giménez, L. Mendarte Barrenechea, G. Gil Luján, F. Sala Piñol, P. Lalueza Broto, L. Girona Brumos, J. Monterde Junyent

*Servicio de Farmacia. Hospital Universitario Vall d'Hebron. Institut Català de la Salut. Barcelona*

#### *Resumen*

**Objetivo:** En el presente trabajo se describe la metodología de implantación y validación de un recurso de red incluido en la intranet del Hospital, para almacenar y difundir la información del Centro de Información de Medicamentos (CIM) de un servicio de farmacia en un centro hospitalario.

**Método:** Un grupo de trabajo diseñó la estructura, contenido, necesidades de memoria, prioridades de acceso de los usuarios y una encuesta para evaluar la calidad.

**Resultados:** El recurso obtenido de 70 Gb de capacidad se estructuró mediante documentos HTML incluyendo archivos de diferente formato con 12 áreas temáticas. Se establecieron 2 niveles de prioridad de acceso según el usuario y dos responsables del recurso. La encuesta realizada tras tres meses de utilización mostró que el 69% de los usuarios, consideró el recurso muy útil, y el 31% lo calificó de útil. La estructura final, según los resultados de la encuesta fue de 11 áreas temáticas.

**Conclusiones:** La utilización de la intranet del hospital para incluir y estructurar la información del CIM puede realizarse de una forma sencilla y económica. Además, la participación de todos los usuarios en su diseño y estructura, puede facilitar la utilidad práctica de esta herramienta y aumentar su calidad.

*Palabras clave:* Información de medicamentos. Intranet. E-Health.

#### *Summary*

**Objective:** This paper describes the methodology used for the implementation and validation of a network resource incorporated to the intranet of the Hospital, in order to retain and disseminate information from the Drug Information Center (DIC) of a pharmacy service in a hospital center.

**Method:** A working group designed the structure, contents, memory needs, priority of access for users and a quality assessment questionnaire.

**Results:** The resource developed by the working group had a capacity of 70 Gb and its structure was based on HTML documents, including files with different format and 12 theme areas. Two levels of priority of access were established depending on the user and two persons were in charge of the resource. The questionnaire was delivered after three months of use. Sixty nine per cent of the users regarded the resource as very useful and 31%, as useful. The final structure, according to the results of the survey, had 11 theme areas.

**Conclusions:** The use of the hospital Intranet in order to include and organize DIC information can be very simple and economic. Furthermore, the involvement of all the users in its design and structure can facilitate the practical use of this tool and improve its quality.

*Key words:* Drug information. Intranet. E-Health.

*Juárez Giménez JC, Mendarte Barrenechea L, Gil Luján G, Sala Piñol F, Lalueza Broto P, Girona Brumos L, Monterde Junyent J. Gestión de la información de medicamentos mediante la intranet de un centro hospitalario. Farm Hosp 2006; 30: 49-52.*

*Recibido:* 27-05-2005 *Aceptado:* 30-11-2005

*Correspondencia:* Juan Carlos Juárez Giménez. Servicio de Farmacia. Área de Traumatología. Hospital Universitario Vall d'Hebron. Paseo del Valle de Hebron, 119. 08035 Barcelona. Fax: 93 489 34 67. e-mail: jcjuarez@vhebron.net

# **INTRODUCCIÓN**

Actualmente, la información de medicamentos que se genera en los centros de información de medicamentos (CIM) es amplia y difícil de gestionar. Un sistema de información basado en una intranet o recurso de red, que permite implantar las tecnologías de internet dentro de una organización sanitaria para su utilización interna, puede constituir una herramienta muy útil<sup>1,2</sup>. La mayoría de los centros hospitalarios tienen desarrollada su propia intranet que gestiona toda la información clínica y asistencial. En estos casos, los servicios de farmacia (SF) podrían aprovechar esta estructura para gestionar la información de medicamentos, tanto activa como pasiva que genera un CIM. De esta forma puede facilitarse el acceso a todos los usuarios del SF de forma rápida y personalizada independientemente de la localización física dentro del hospital o área de trabajo.

El objetivo del presente trabajo es difundir la herramienta electrónica desarrollada en un entorno de intranet para gestionar la información de medicamentos en el SF, mostrando la metodología del diseño, la estructura, la implantación y la validación, con la finalidad de que pueda ser útil para que otros SF puedan desarrollar herramientas parecidas adaptadas a su entorno y necesidades.

# **MÉTODO**

El periodo de estudio incluyó dos fases. En la primera, de una duración de 4 meses, se estableció un grupo de trabajo integrado por 6 facultativos del SF, coordinado por el responsable del CIM. Se diseñó un proyecto para gestionar la información activa y pasiva de medicamentos, basado en la utilización de la intranet del hospital que permite utilizar el protocolo denominado *Transmision Control Protocol/Internetwork Protocol* (TCP/IP) y generar los documentos *HyperText Markup Language* (HTML). Se valoraron los siguientes aspectos:

1. Contenido de la información.

2. Estructura y diseño gráfico, utilizando documentos HTML.

3. Necesidades de memoria considerando archivos de diferente formato (pdf, doc, mdb, xls y otros).

4. Número de usuarios y las prioridades de acceso.

5. Solicitud de una dirección de correo electrónico genérica (cim@vhebron.net) que pudiera ser utilizada por los facultativos responsables del recurso para comunicar las novedades al resto de usuarios.

Una vez estructurado el proyecto, se solicitó a la Subdirección de Informática y Sistemas (SIS) la aprobación del recurso de red.

Tras su aceptación, se realizó la segunda fase, que consistió en la evaluación del grado de satisfacción tras la utilización durante 3 meses del recurso por parte de los usuarios. Para ello se realizó una encuesta personalizada, utilizando la dirección de correo electrónico genérico, sobre aspectos básicos del recurso, en la que se incluyeron las siguientes cuestiones:

—Grado de aceptación y utilidad global (muy útil, aceptable, poco útil, utilidad nula).

—Opinión sobre la estructura y facilidad de acceso a la información (muy útil, útil, poco útil, utilidad nula).

—Temas o áreas incluidas, consideradas como más útiles para la actividad profesional.

—Número de veces por semana que se consulta (más de 10, 5-10, menos de 5, nunca).

—Nuevas áreas temáticas que se proponen.

La valoración de los resultados de la encuesta se realizó mediante un análisis descriptivo univariante.

## **RESULTADOS**

El SIS autorizó un recurso de red alojado en el servidor central del hospital con 70 Gb de capacidad, realizándose la gestión de los distintos archivos en entorno Windows (Windows 2000). El número de facultativos autorizados, con nombre de usuario y contraseña, fue de 25. El acceso al recurso se podría realizar desde todos los ordenadores del hospital conectados a la red. Tres usuarios disponían la máxima prioridad de acceso, permitiendo tanto la consulta como la modificación del contenido. El resto sólo podían realizar consulta del contenido. Se acordó que la inclusión de un nuevo usuario o la modificación de las prioridades de acceso sólo podrían realizarse mediante la aceptación y tramitación de la solicitud al SIS por parte del responsable del CIM, que actuaría también de web master.

La información se estructuró de forma jerárquica en 12 carpetas principales según el contenido temático, incluyendo archivos de distinto formato (informes a la comisión farmacoterapéutica, recursos bibliográficos, alertas de farmacovigilancia, base de datos de consultas del CIM, consultas interesantes, novedades terapéuticas, protocolos, guía farmacoterapéutica, notas informativas, resúmenes de las sesiones del SF, legislación, sistemas de automatización). El acceso a cada uno de las áreas se realizaba de forma jerarquizada mediante un documento "padre" o de inicio en formato HTML que incluía los hipervínculos a los documentos de las diferentes áreas, también en formato HTML. La dirección de correo electrónica cim@vhebron.net permitía, principalmente, comunicar las novedades de contenido a todos los así como que estos se pusieran en contacto con los administradores de la página.

La evaluación del recurso por parte de los 19 usuarios (se excluyeron los 6 facultativos que formaron parte del grupo de trabajo de diseño) mostró los siguientes resultados:

1. El 84,2% (16 usuarios) cumplimentaron la encuesta. Un 15,8% (3 usuarios) tuvieron problemas de acceso por incidencias de *hardware*.

2. El grado de aceptación y utilidad global fue muy útil por parte del 69% de los encuestados y útil en el 31%.

3. La opinión sobre la estructura y facilidad de acceso a la información fue considerada como muy útil por parte del 69% de los encuestados y utilidad aceptable en el 31%.

4. Las áreas temáticas más consultadas fueron informes a la comisión farmacoterapéutica, recursos bibliográficos, protocolos y guía farmacoterapéutica. Las menos consultadas fueron las áreas de legislación, protocolos de automatización. El área temática resúmenes de las sesiones del servicio no fue consultada en ninguna ocasión.

5. Un 94% usan el recurso menos de 5 veces por semana, mientras que un 6% lo utiliza entre 5-10 veces por semana.

6. Las áreas que los usuarios indicaron como interesantes a incorporar fueron: procedimientos normalizados de elaboración, guías clínicas, equivalencias terapéuticas, onco-hematología, páginas web de interés e información sobre cursos y congresos.

Una vez analizados los resultados de la valoración, el recurso quedó estructurado según la figura 1. Se suprimieron las áreas de legislación, consultas interesantes y novedades terapéuticas. Se incluyeron las áreas de oncohematología y procedimientos normalizados de elaboración, quedando estructurado el recurso en 11 carpetas o áreas temáticas.

## **DISCUSIÓN**

La difusión de la información mediante sistemas de intranet presenta ventajas interesantes, destacando principalmente, un acceso individualizado a todo el conjunto de los recursos informativos de la organización, con un coste mínimo<sup>1</sup>. Este hecho ha provocado que diversos SF hayan desarrollado recursos adaptados a sus necesidades. Morales León y cols.<sup>3</sup> diseñaron un recurso parecido para el CIM utilizando su intranet, en los que la estructura y contenido es muy semejante al nuestro, con áreas de estructura del servicio, comisión de farmacia y terapéutica, impresos, guía farmacoterapéutica y otros. En este caso, el recurso es accesible a todos los profesionales del centro, a diferencia del nuestro que sólo se diseñó para la

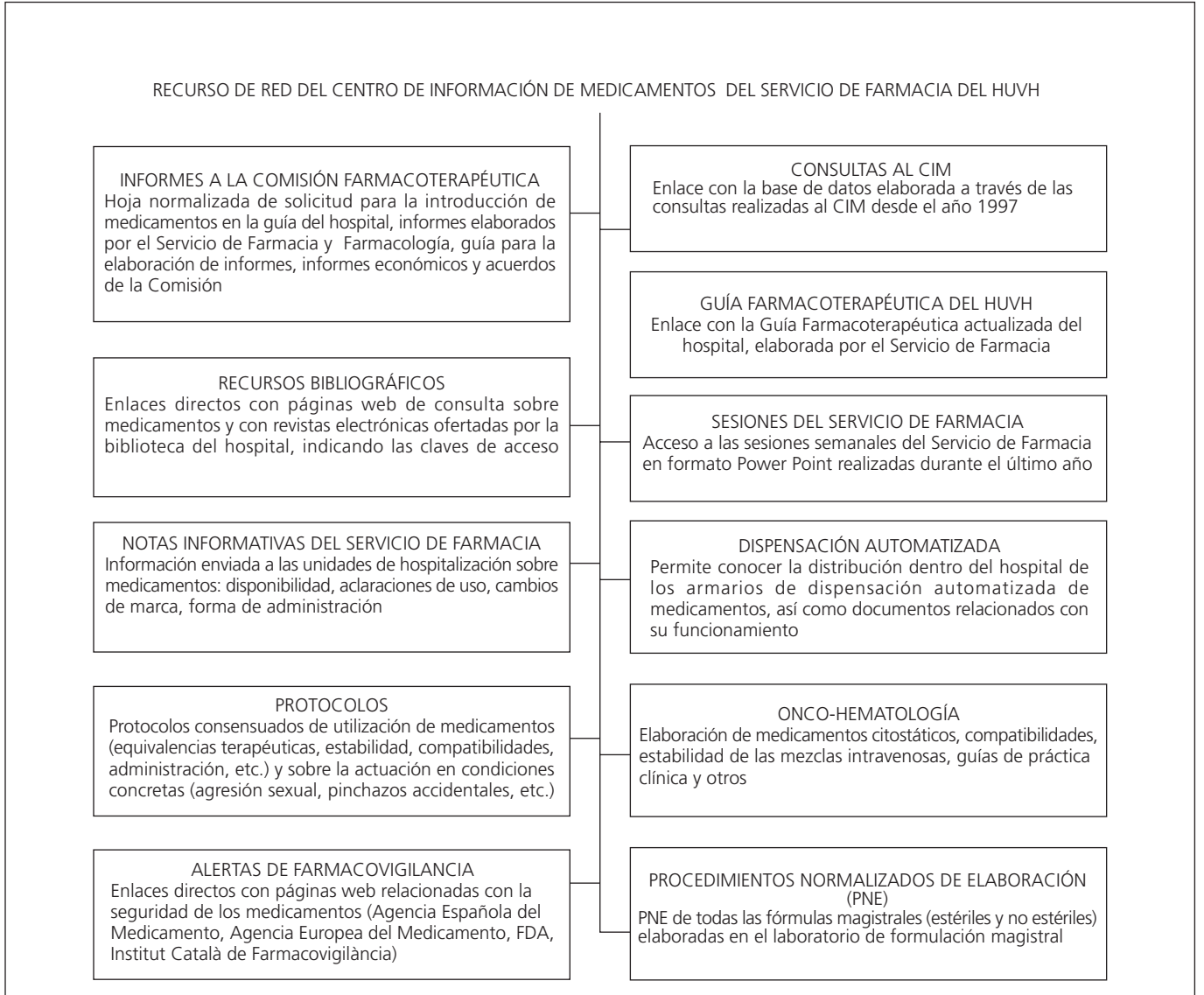

consulta de los facultativos del SF. Anteriormente Monte Boquet y cols.4 , también describieron la utilización de la intranet como un sistema de comunicación interno entre las distintas áreas de su SF, con una estructura y contenido similar al nuestro.

Estos sistemas de información no están exentos de problemas, tal y como muestran los resultados de la encuesta de valoración: los problemas de acceso (3 usuarios no pudieron acceder), la falta de cultura de uso (el 94% accedía menos de 5 veces a la semana) y una estructura mejorable (el 31% la consideró sólo aceptable), muestran la necesidad de establecer algún sistema de mejora de calidad. Estos resultados coinciden con los que obtienen Monte Boquet y cols.4 cuando evalúan la utilidad de su recurso y proponen la necesidad de establecer personal responsable del recurso, distintos niveles de acceso por tipos del usuario y la figura del web master. La estrategia empleada por nuestra parte, para intentar obtener la máxima utilidad y calidad, fue organizar un grupo de trabajo que diseñó y estructuró el contenido del recurso. Posteriormente se realizó una evaluación mediante una encuesta en la que participaron todos los usuarios del SF. También hemos considerado la presencia de un mínimo de 2 responsables –que actuarían como web master– con capacidad de gestionar

el contenido nuevo que se incorpore y las mejoras en la estructura. Además, estos responsables se encargarían de la gestión de las altas y bajas de usuario así como de todas aquellas modificaciones que requieran discutir con el SIS.

Debe destacarse que, como toda herramienta informática, puede presentar errores o pérdidas de información, por lo que se hace necesario la realización de copias de seguridad periódicas, independientemente de las realizadas por el servicio de informática del centro. Por otro lado, aunque el diseño de la estructura se intentó realizar de la forma más asequible posible para el usuario, no se incluyó una herramienta de búsqueda general, por lo que en algunos casos puede dificultarse el acceso a diferentes documentos. Este aspecto, es una limitación que en versiones posteriores se espera resolver.

Para concluir cabe destacar dos aspectos: por un lado, la utilidad de este recurso de red avalada por los resultados de la encuesta a los usuarios; y por otro lado, destacar que creemos imprescindible la necesidad de realizar evaluaciones periódicas –bien mediante grupos de expertos o encuestas a los usuarios– para poder mantener una calidad y estructura del recurso electrónico, adaptándolo a las necesidades del entorno y los usuarios, que cambian y evolucionan constantemente.

### **Bibliografía**

- 1. Kay JD, Nurse D, Bountis C, Paddon K. The Oxford clinical intranet: providing clinicians with access to patient records and multiple knowledge bases with internet technology. Stud Health Technol Inform. 2004; 100: 130-8.
- 2. Sintchenko V, Coiera E, Iredell JR, Gilbert GL. Comparative impact of guidelines, clinical data, and decision support on prescribing decisions: an interactive web experiment with simulated cases. J Am Med Inform Assoc 2004; 11: 71-7.
- 3. Morales León V, Herrera Ortega G, Alonso Ramos H, Benito Reyes A, Molero Gómez R, Salazar Domínguez MC. Diseño de una página de Intranet del Servicio de Farmacia. Guía Farmacoterapéutica actualizada online. Farm Hosp 2004; 28 (Supl. 1): 131.
- 4. Monte Boquet E, García Peciller J, Esteban Mensua MJ, Todera Baviera M, Ramón Albert A, Poveda Andrés JL. Intranet: hacia la eficiencia en los sistemas de comunicación interna en el Servicio de Farmacia. Farm Hosp 2003; 27 (Supl. 1): 147.